# 2 0 2 2-2 0 2 3 İ B E STAJ DEFTERI NASIL D O L D U R U L U R <del>9</del>

**B İ L G İ L E N D İ R M E W E B İ N A R I** © Y A K U P U **Ğ** U Z L U

### STAJ DEFTERİ DOLDURMA-1. ADIM

• **İlk önce okulun web sitesinden Dosyalar>Staj Evrakları>Yıllık Plan ve Gelişim Tabloları işlem adımlarını takip ederek dalınıza uygun planı indiriniz.**

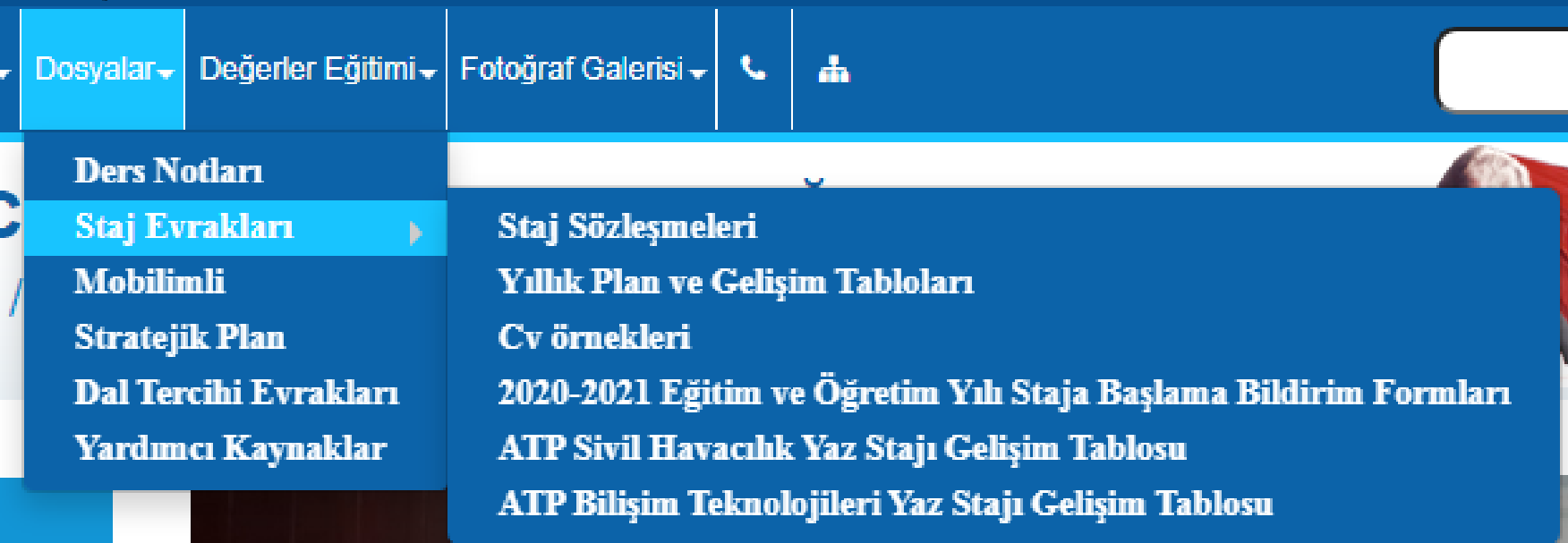

## STAJ DEFTERI DOLDURMA-1. ADIM

### Staj Yıllık Plan ve Gelişim Tabloları

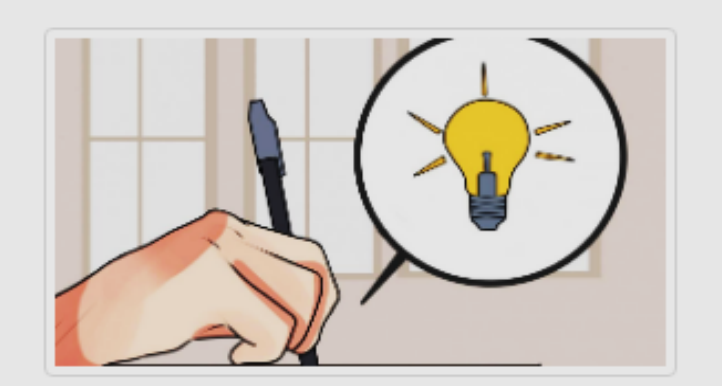

İşletmede beceri eğitim yılık plan ve gelişim tablolarının aşağıdaki linklerden indirebilirsiniz.

İşletmede beceri eğitimi (staj) uygulamasını buradaki plana göre yapılacak ve defterinizi bu bilgilere göre doldurulacak.

Gelişim Tabloları

Veritabanı Programcılığı - Gelişim Tablosu 2022-2023

Teknik Servis - Gelişim Tablosu 2022-2023

Ağ İşletmenliği - Gelişim Tablosu 2022-2023

Web Programcılığı - Gelişim Tablosu 2022-2023

Sivil Havacılık - Gelişim Tablosu 2022-2023

# STAJ DEFTERİ DOLDURMA-2. ADIM

- **Okulun web sitesinden indireceğiniz dal planınızdaki konu başlıklarını, bir sonraki slaytta yer alan boş tabloyu her üç kutucuğa bir haftalık konuyu ayıracak şekilde doldurunuz.**
- **Örnekler:**
- **Web Programcılığı dalı**
- **Veri Tabanı Programcılığı dalı**
- **Ağ İşletmenliği dalı**
- **Teknik Servis dalı**
- **Yer Hizmetleri dalı (Sivil Havacılık alanı)**

### **BOŞ TABLO ÖRNEĞİ**

ABDURRAHMAN VE NERMÎN BÎLÎMLÎ MESLEKÎ VE TEKNÎK ANADOLU LÎSESÎ 3308 SAYILI KANUNA TABİ İŞLETMELERDE MESLEK EĞİTİMİ GÖREN ÖĞRENCİLERİN MESLEK ALAN / DALLARINA GÖRE İŞLETMEDE YAPTIKLARI GÜNLÜK İŞ ve İŞLEMLERİ TAKİP FORMU

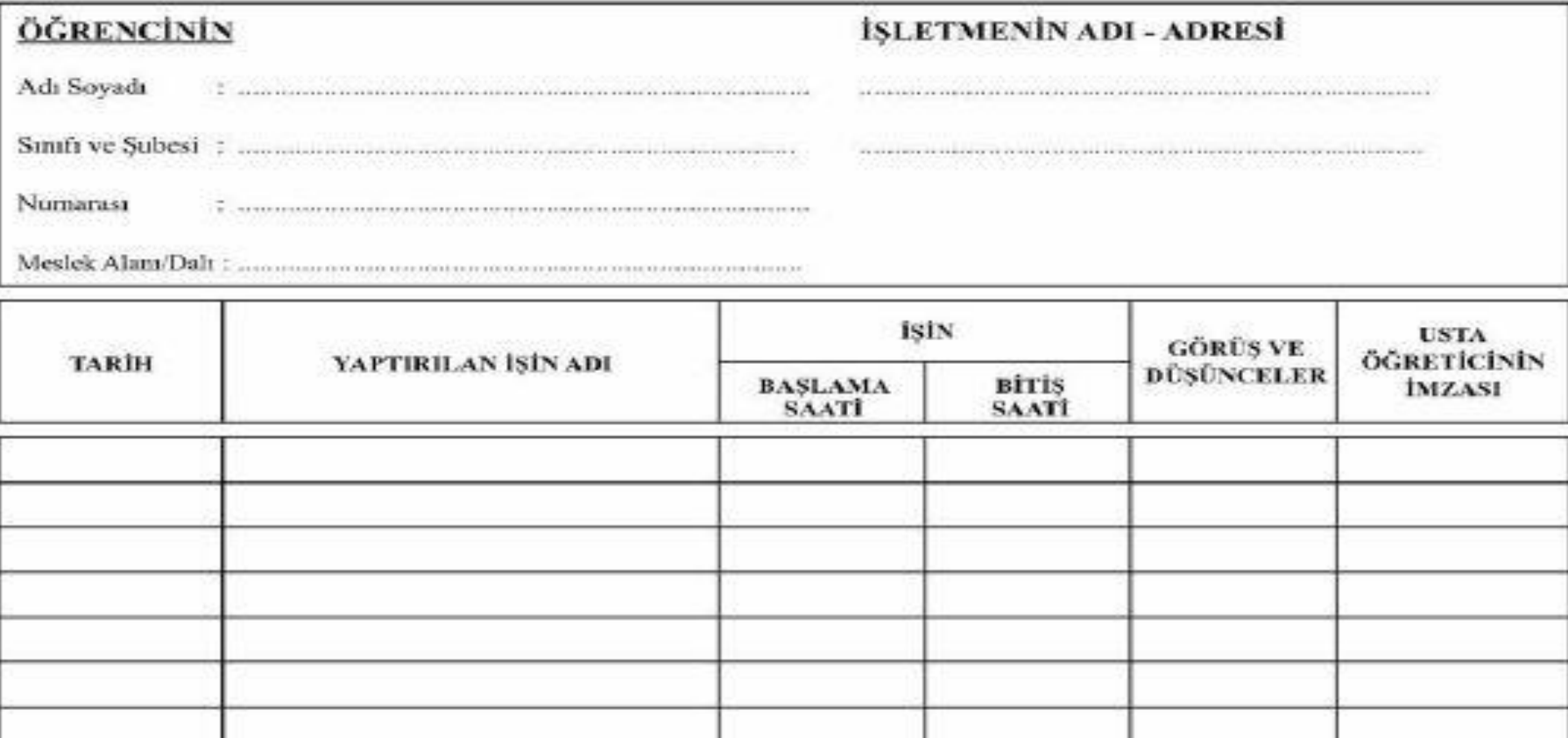

### 12-D AĞ İŞLETMENLİĞİ-TABLO

12-D AG ISLETMENLIGI DALI (STAJ GUNLERI CARSAMBA-PERSEMBE-CUMA)  $\overline{+}$ ABDURRAHMAN VE NERMIN BILIMLI MESLEKI VE TEKNIK ANADOLU LISESI 3308 SAYILI KANUNA TABI IŞLETMELERDE MESLEK EĞITIMI<br>GÖREN ÖĞRENCILERIN MESLEK ALAN / DALLARINA GÖRE IŞLETMEDE YAPTIKLARI GÜNLÜK İŞ ve İŞLEMLERİ TAKİP FORMU ÖĞRENCİNİN İŞLETMENİN ADI- ADRESİ |Meslek Alanı/Dalı :....................... **İŞİN USTA** GÖRÜŞ VE **TARİH** YAPTIRILAN İŞİN ADI ÖĞRETİCİNİN DÜŞÜNCELER **BİTİŞ BASLAMA İMZASI SAATI SAATI** 14/09/2022 Anakartlar 17.00 08.00 BAŞARILI 15/09/2022 İşlemciler 08.00 17.00 **BASARILI** 16/09/2022 Bellek Birimleri 08.00 17.00 **BASARILI** 21/09/2022 Kasalar 08.00 17.00 BAŞARILI 22/09/2022 Disk Sürücüleri 08.00 17.00 **BAŞARILI** 23/09/2022 17.00 Donanım Kartları 08.00 BASARILI

### 12-B VERİ TABANI PROGRAMCILIĞI-TABLO

 $\left| \frac{1}{2} \right|$ 

12-B VERI TABANI PROGRAMCILIGI DALI (STAJ GUNLERI ÇARŞAMBA-PERŞEMBE-CUMA)

ABDURRAHMAN VE NERMİN BİLİMLİ MESLEKİ VE TEKNİK ANADOLU LİSESİ 3308 SAYILI KANUNA TABİ İŞLETMELERDE MESLEK EĞİTİMİ GÖREN ÖĞRENCİLERİN MESLEK ALAN / DALLARINA GÖRE İŞLETMEDE YAPTIKLARI GÜNLÜK İŞ ve İŞLEMLERİ TAKİP FORMU

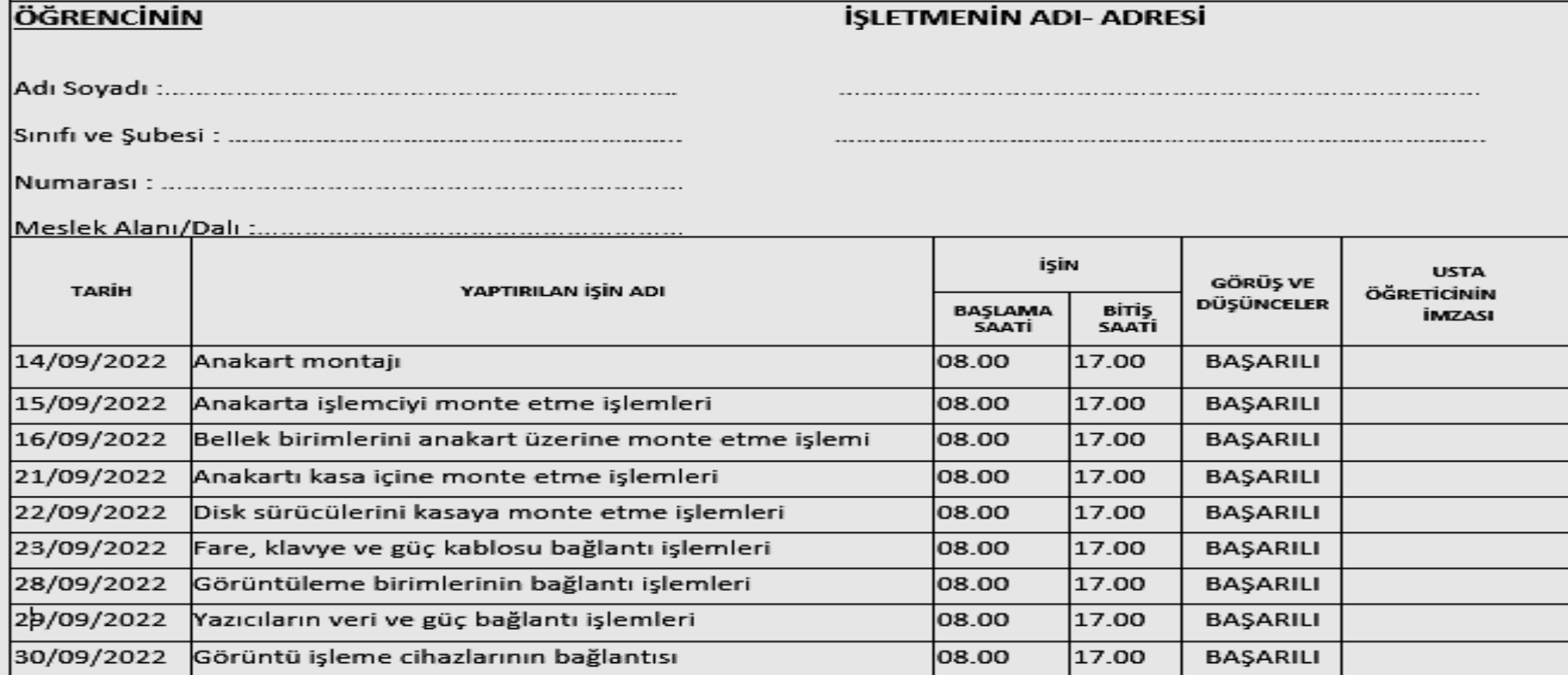

### **12-C TEKNIK SERVIS-TABLO**

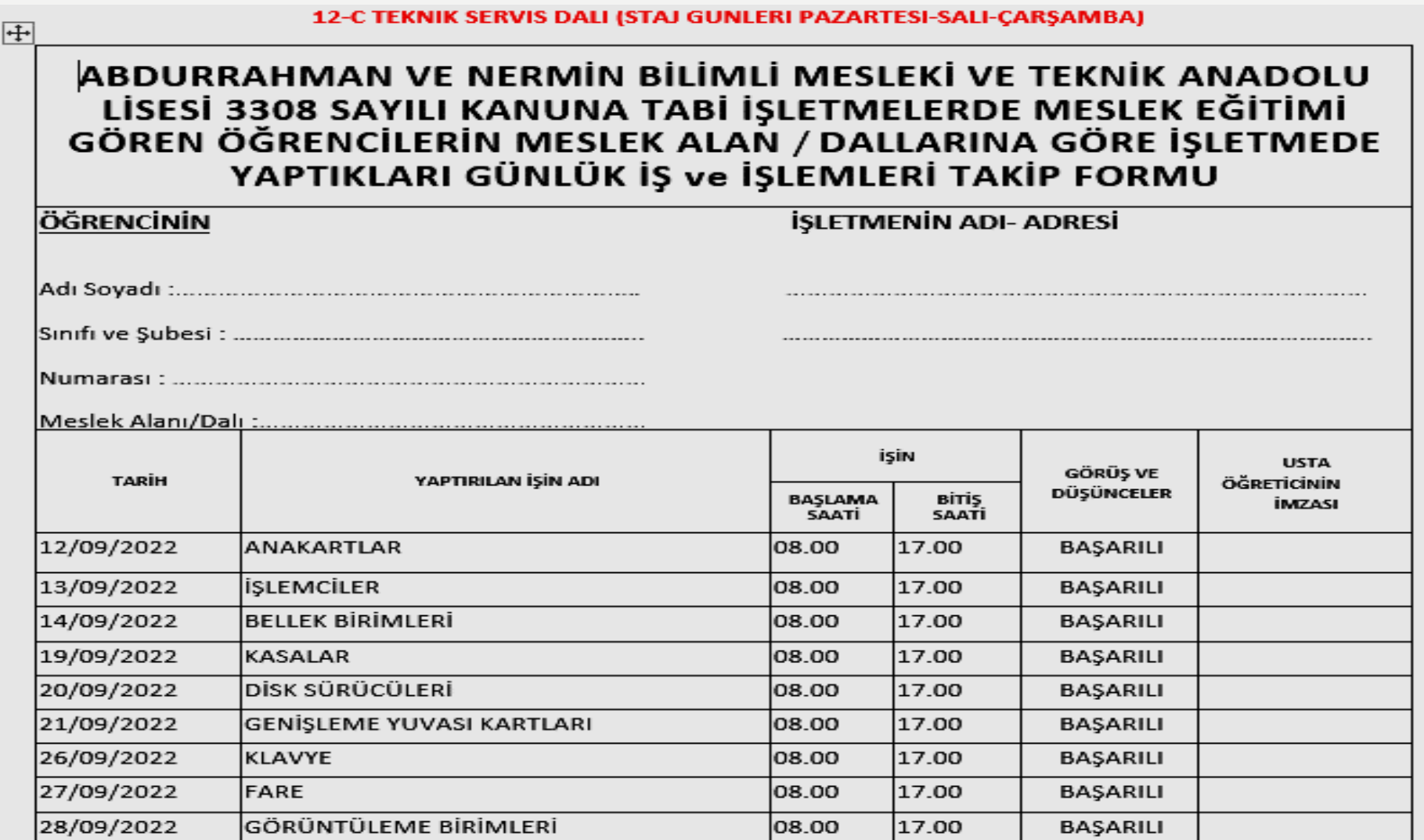

### **12-A WEB PROGRAMCILIĞI-TABLO**

12-A WEB PROGRAMCILIGI DALI (STAJ GUNLERI PAZARTESI-SALI-CARSAMBA)  $\left| \frac{1}{2} \right|$ ABDURRAHMAN VE NERMIN BILIMLI MESLEKI VE TEKNIK ANADOLU LISESI 3308 SAYILI KANUNA TABI IŞLETMELERDE MESLEK EĞITIMI<br>GÖREN ÖĞRENCILERIN MESLEK ALAN / DALLARINA GÖRE IŞLETMEDE YAPTIKLARI GÜNLÜK İŞ ve İŞLEMLERİ TAKİP FORMU ÖĞRENCİNİN **İSLETMENİN ADI- ADRESİ** Meslek Alanı/Dalı :........................ işin **USTA** GÖRÜŞ VE YAPTIRILAN İŞİN ADI **TARIH** ÖĞRETİCİNİN **DÜSÜNCELER BAŞLAMA** BiTiş **İMZASI SAATI SAATI** 12/09/2022 **ANAKARTLAR** 08.00 17.00 **BAŞARILI** 13/09/2022 **İSLEMCİLER** 17.00 08.00 **BAŞARILI** 14/09/2022 **BELLEK BIRIMLERI** 17.00 08.00 **BAŞARILI** 19/09/2022 KASALAR 08.00 17.00 **BASARILI** 20/09/2022 DISK SÜRÜCÜLERI 08.00 17.00 **BASARILI** 21/09/2022 GENISLEME YUVASI KARTLARI 17.00 **BAŞARILI** 08.00 26/09/2022 17.00 KLAVYE 08.00 **BAŞARILI** 27/09/2022 **FARE** 17.00 08.00 **BAŞARILI** 28/09/2022 |GÖRÜNTÜLEME BİRİMLERİ 08.00 17.00 **BASARILI** 

### **12-E WEB PROGRAMCILIĞI-TABLO**

12-E WEB PROGRAMCILIGI DALI (STAJ GUNLERI ÇARŞAMBA-PERŞEMBE-CUMA)

### ABDURRAHMAN VE NERMIN BILIMLI MESLEKI VE TEKNIK ANADOLU LISESI 3308 SAYILI KANUNA TABI IŞLETMELERDE MESLEK EĞITIMI GÖREN<br>ÖĞRENCILERIN MESLEK ALAN / DALLARINA GÖRE IŞLETMEDE YAPTIKLARI GÜNLÜK İŞ ve İŞLEMLERİ TAKİP FORMU

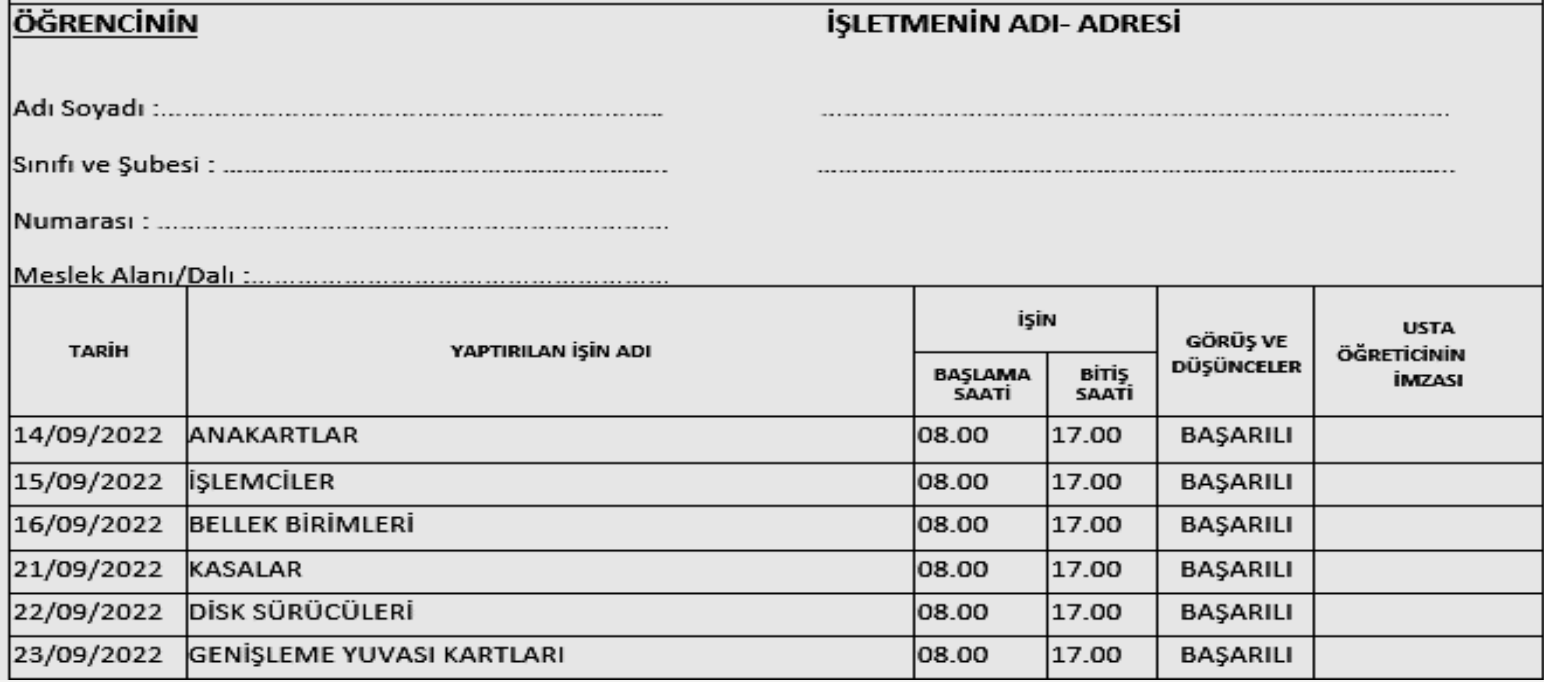

### **12-SH YER HİZMETLERİ-TABLO**

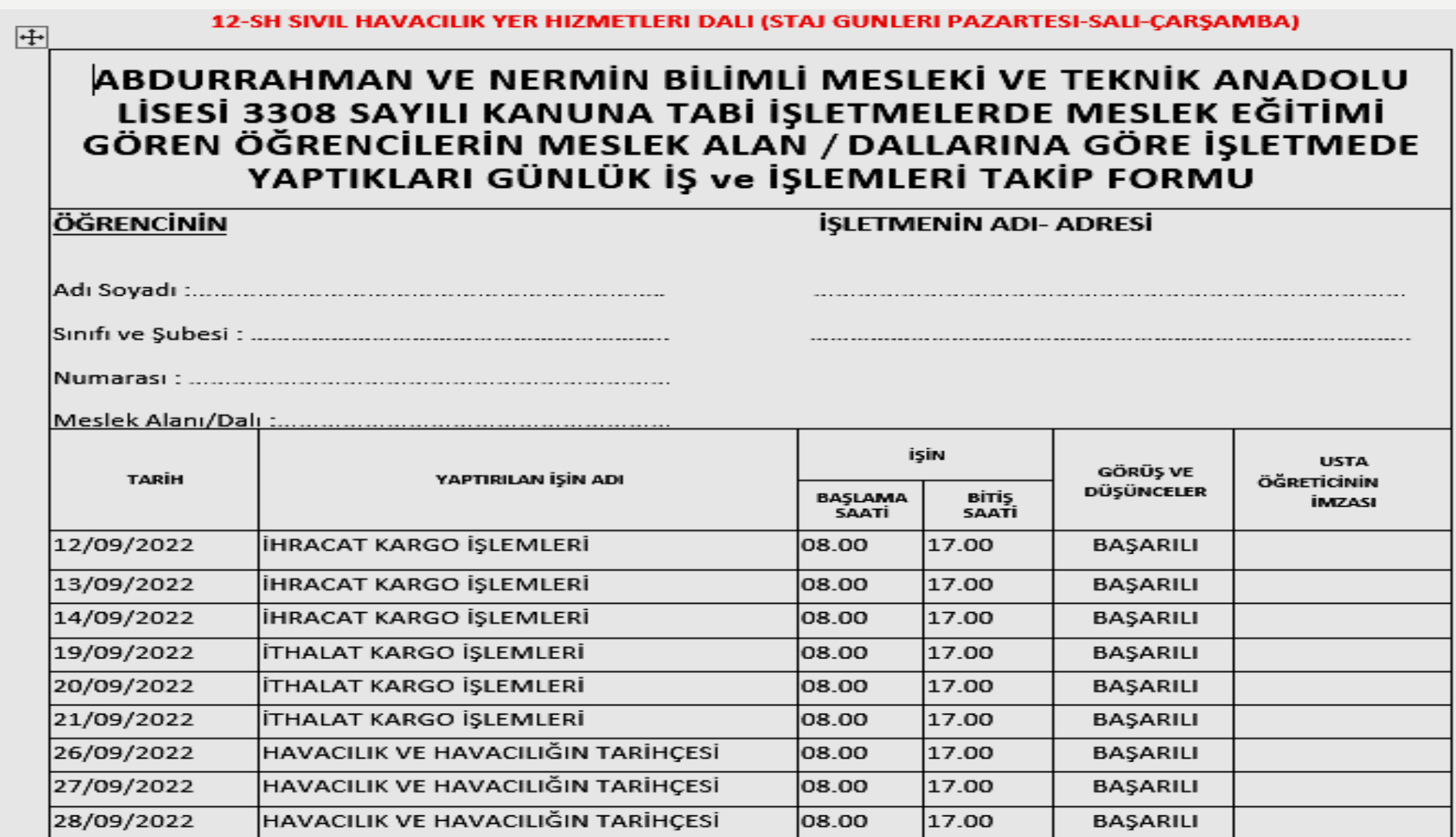

### STAJ DEFTERİ DOLDURMA-3. ADIM

- **Bir sonraki slaytta yer alan sayfaya önlü arkalı olarak tablodaki konu başlıklarının içeriklerini 10.,11. ve 12.sınıf megep modüllerinden bulup özet şeklinde yazınız.**
- **Her bir hafta için önlü arkalı olarak bu iki sayfa (yani bir yaprak) ayrılacaktır.**
- **Ayrıca konu içeriği ile alakalı resim, şekil, tablo vb. görsel içerikleri de ekleyebilirsiniz.**
- **Örnekler:**
- **Web Programcılığı dalı**
- **Veri Tabanı Programcılığı dalı**
- **Ağ İşletmenliği dalı**
- **Teknik Servis dalı**
- **Yer Hizmetleri dalı**

### BOŞ İÇERİK SAYFASI ÖRNEĞİ

**STERN PROPERTY OF** 

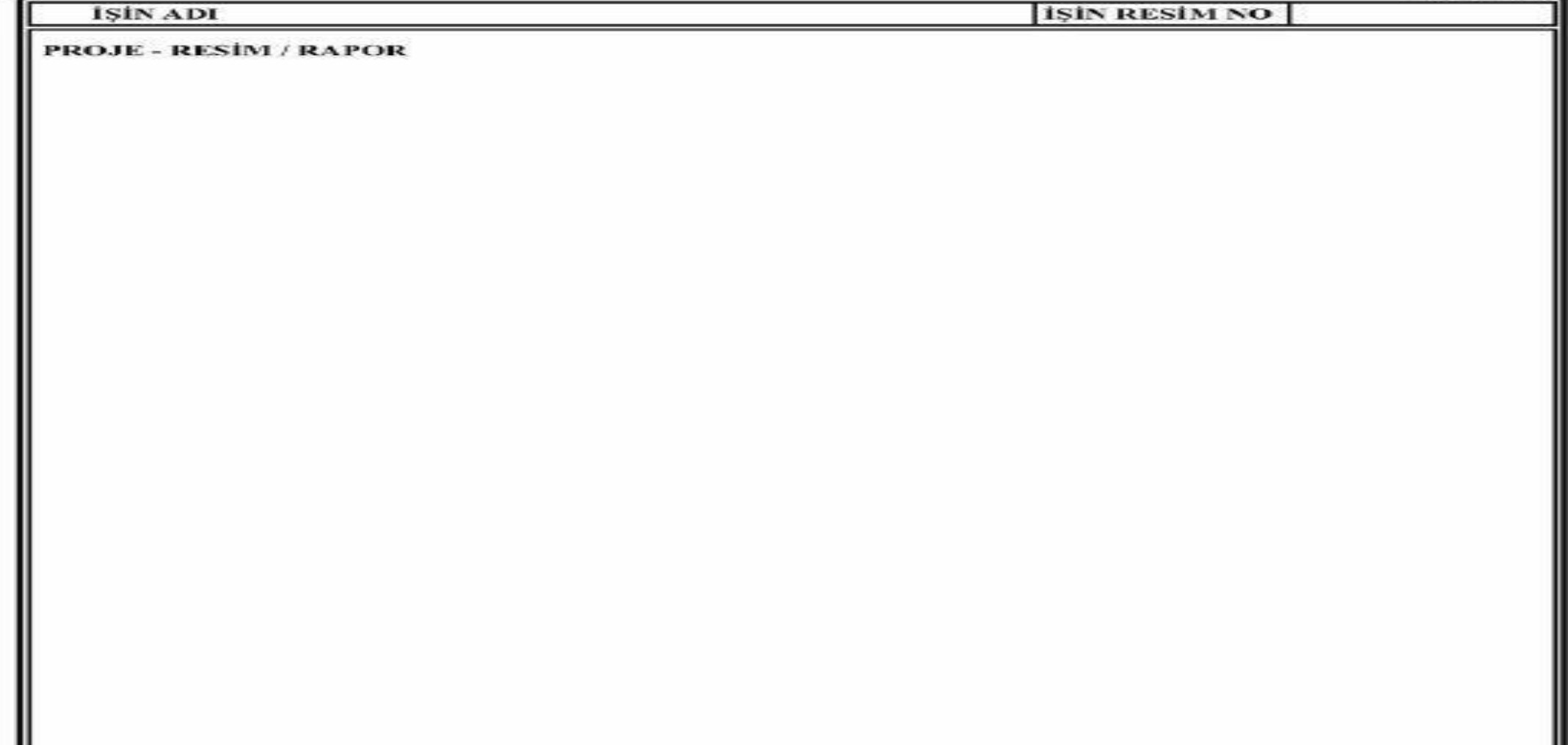

### STAJ DEFTERİ DOLDURMA-4. ADIM

- **Bir sonraki slaytta boş örneği bulunan her bir içerik sayfasının alt tarafında ilgili kısımları (DEĞERLENDİRME kısmı hariç) doldurup imzalayınız.**
- **İşletme ile ilgili kısmı işletme yetkilisinin ya da işletmede sizden sorumlu yetkili personelin kaşe-imza işlemlerini yapmasını sağlayınız.**

# **BOŞ İÇERİK SAYFASI-ALT TARAF**

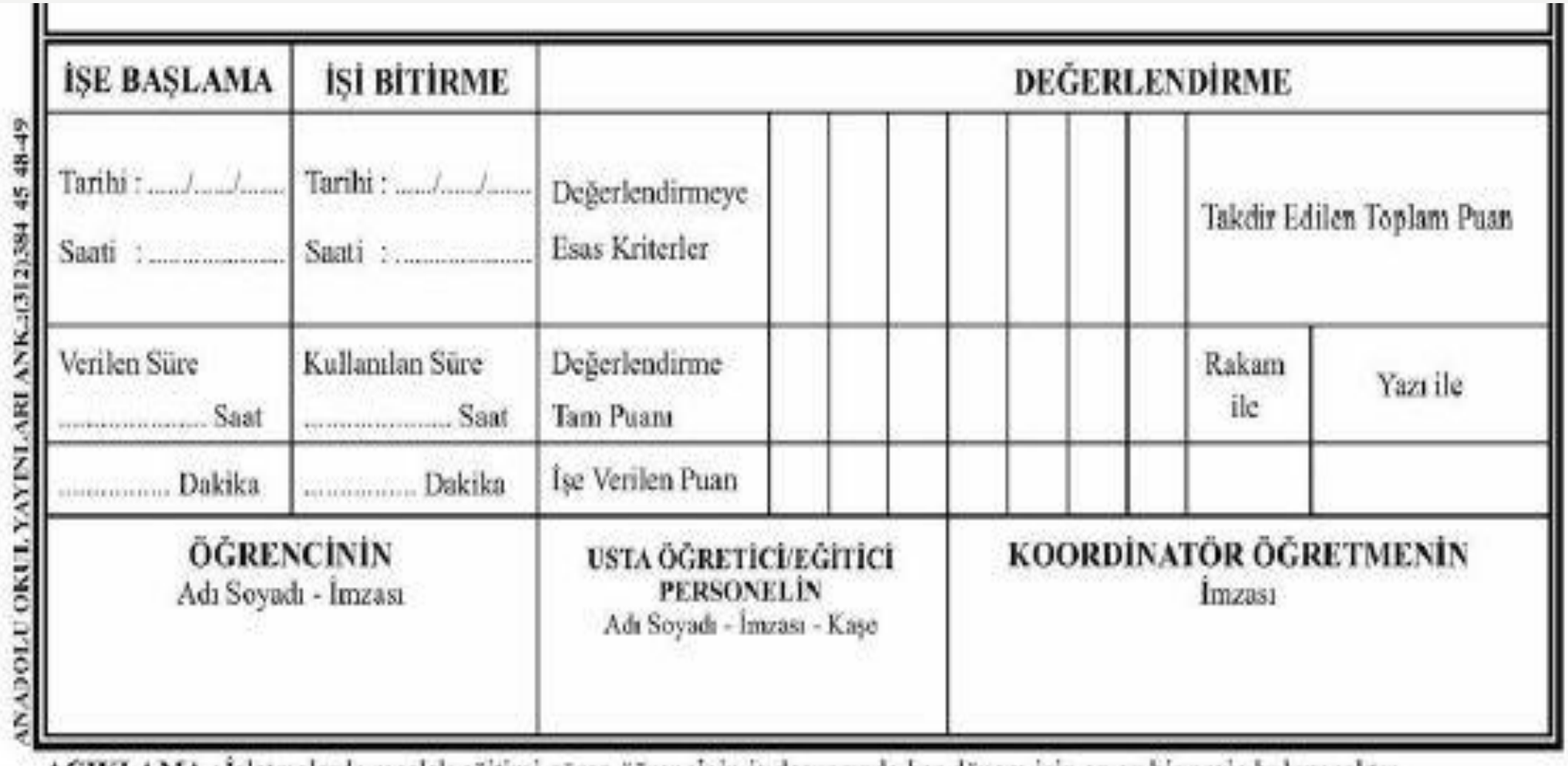

**ACIKLAMA**: Işletmelerde meslek eğitimi gören öğrencinin iş dosyasında her dönem için en az bir proje bulunacaktır.

## 12-D AĞ İŞLETMENLİĞİ-ÖN SAYFA

ÖN SAYFA

### **İSİN ADI**

**PROJE - RESIM / RAPOR** 

### **1. ANAKARTLAR**

Anakart, bilgisayar parcalarını ve bu parcalar arasında yeri iletimini sağlayan yolları üzerinde barındıran elektronik devrelere verilen isimdir.

Anakartlar, çok hassas elektronik devreler olduğu için ani akım yükselmeleri ve gerilim düGmeleri çihaza zarar verebilir. 1.1. Anakartın Yapısı ve Çalışması

Anakartlar özel alaşımlı bir blok üzerine yerleştirilmiş ve üzerinde RAM yuvaları genişleme kartı slotları, devreler ve yongalar bulunan ve bütün bu donanım birimlerinin mikroişlemci ile iletişimini sağlayan elektronik devredir. Anakart, üzerindeki yonga setleri sayesinde sistem çalışmasını organize eder. Bir nevi tüm birimlerin bir arada ve uyumlu çalışmasını sağlayan bir köprü vazifesi görür.

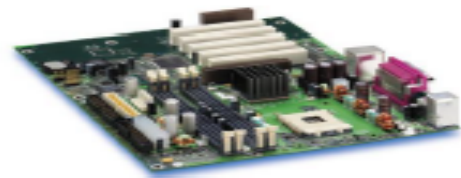

Anakart bütün donanımları veya bağlantı noktalarını üzerinde bulundurur. Üzerinde mikroislemci soketi, RAM slotu, genisleme yuvaları (ISA, PCI, AGP ve PCI-e), BIOS, donanım kartları (dâhilî), veri yolları ve bağlantı noktalarını bulundurur. Anakart, bilgisayara hangi sistem bilesenlerinin eklenebileceğini ve hızlarının ne olacağını belirleyen temel unsurdur. (Resim-1)

**ISIN RESIM NO:** 

 $1.2$ 

### 2. İSLEMCİLER

İslemciler, mikroislemciler bilgisayara yüklenen isletim sistemini ve diğer tüm programları çalıŞtırıp bu programların iSlemlerini yerine getirir. Bu sebeple merkezî iSlem birimi (MİB) adını alırlar, İngilizcedeki karşılığı ise "Central Processing Unit"dir (CPU).

Genel bir bilgisayar dört ana birimden oluGur. Bunlar sırasıyla asağıdaki gibidir: (Resim-2)

- > Merkezî islem birimi (MİB, central processing unit-CPU)
- > Hafiza-bellek (memory)
- > Giris/cikis (Input/Output-I/O) ünitesi
- ≻ Giriş çıkış ünitesine bağlanan çevre birimleri (fare, klavye, yazıcı, tarayıcı, monitör vb.).

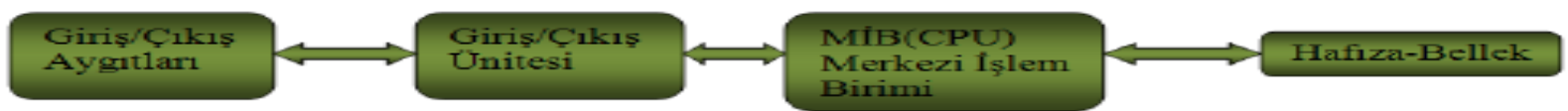

### 2.1. İslemci Yapısı ve Calışması

İşlemler yapılırken sayısal (mantıksal 1 veya 0) mantık kullanılmaktadır. Yani iki sayıyı toplamak için ilk olarak sayıların ikilik değerleri (1001010 şeklinde) ele alınır ve bunun üzerine işlemler yapılarak sonuç elde edilir.

Bir film izlerken ya da bir program kullanırken ekrandaki görüntünün oluşması, programın sonuc üretmesi için hafızada bulunan ikilik değerler birleştirilir ve böylece sonuç oluşur.

İşlemciler hafızalarında bulunan komutlarla dışarıdan gelen uyarılar eşliğinde işlemleri yapmaktadır. İşlemcinin hafizasında bulunan komutlara o islemcinin komut seti denir ve hangi uygulamayı kullanırsak kullanalım bizim kullandığımız uygulama islemcinin anlayacağı bu komut setlerine dönüstürülerek sonuc elde edilir.

### 12-D AĞ İŞLETMENLİĞİ-ÖN SAYFA ALT TARAF

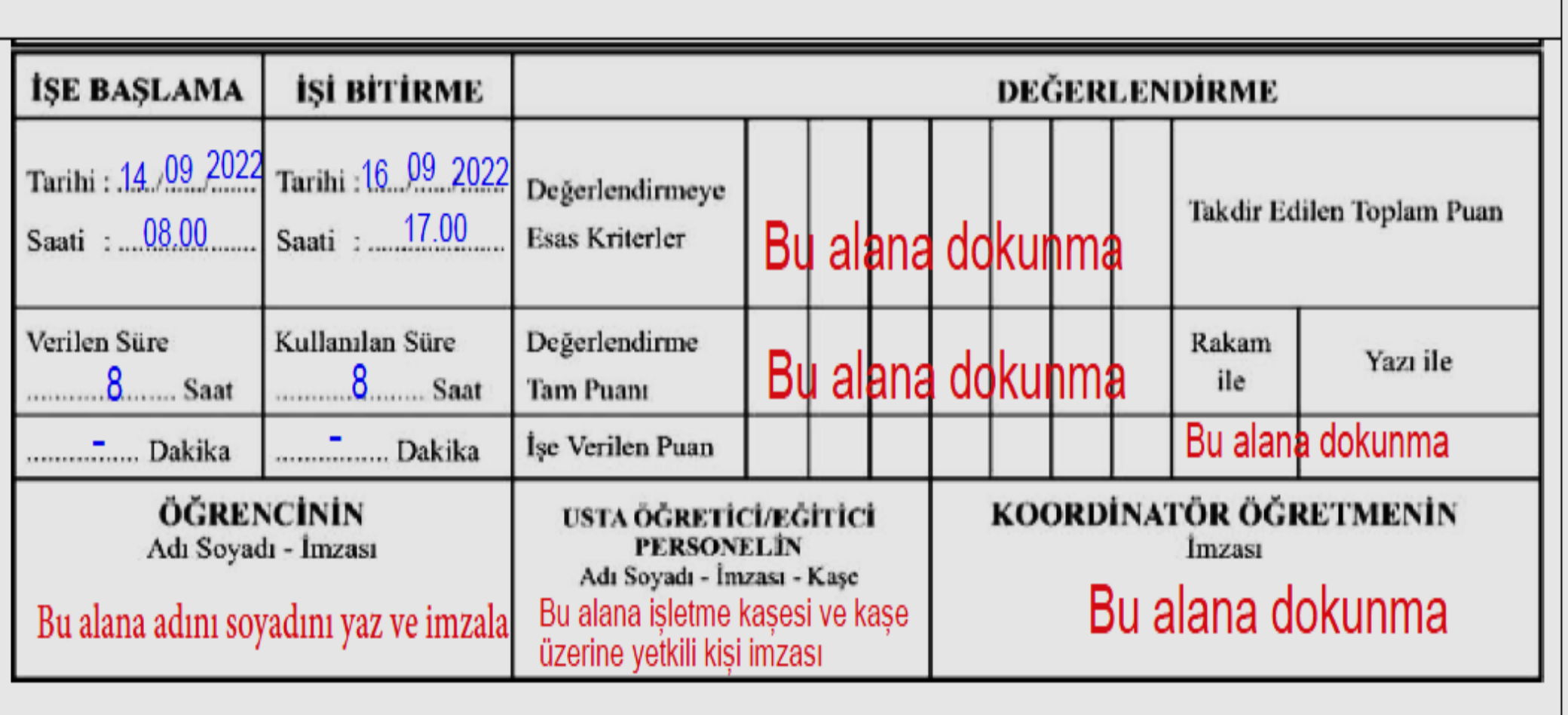

# 12-D AĞ İŞLETMENLİĞİ-ARKA SAYFA

### **ARKA SAYFA**

### İSİN ADI

**ISIN RESIM NO: 3,4** 

### **PROJE - RESIM / RAPOR**

### 3. BELLEKLER

Bellekler, bilgi depolama üniteleridir. Bilgisayarlar her türlü bilgiyi (resim, ses, yazı gibi) ikilik sayılar ile kullanır ve saklar. bilgi mantıksal olarak "0" ve "1"lerden oluşur. Aynı Gekilde bu ikilik bilgiler kısa veya uzun süreli depolanırken de kullanılır.

### 3.1. Belleğin Yapısı ve Calışması

Bilgisayardaki adresleme tekniği açısından ROM hafızalar, RAM alanının içerisinde bulunmaktadır. RAM hafıza haritasının bazı bölgelerine bir veya birkac tane ROM'a denk gelecek Gekilde verleGtirilmiGtir. ROM hafizadaki bilgiler sabit kaldığı için bilgisayara güç verildiğinde sistem direkt olarak ROM'daki belirli bir adrese konumlanır. Bilgisayar bu adresten itibaren program ve veri kodlarını okumaya başlayarak çalışmasını yürütür. (Resim-3)

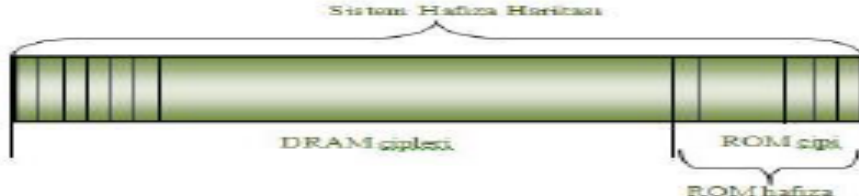

### 3.2.Bellek Çeşitleri

Günlük kullanımda. RAM, hafıza ve bellek kelimeleri çoğunlukla aynı kayramı ifade etmekte kullanılır. Hangi kayramı kullandığınız çok önemli olmayabilir ancak doğru sınıflandırmayı bilmeniz önemlidir.

Öncelikle temel kavramların aslında neyi ifade ettiği bilinmelidir. Hafıza veya bellek kelimeleri daha üst düzey ifadelerdir. Bilgisayarın ana hafızası olan RAM'in, sadece bir hafıza türü olduğu unutulmamalıdır. RAM'in yanı sıra bilgisayar bünyesinde daha birçok hafıza birimi vardır. CMOS, ROM, EPROM, flash gibi kavramların hepsi birer hafıza türüdür. (Resim-4)

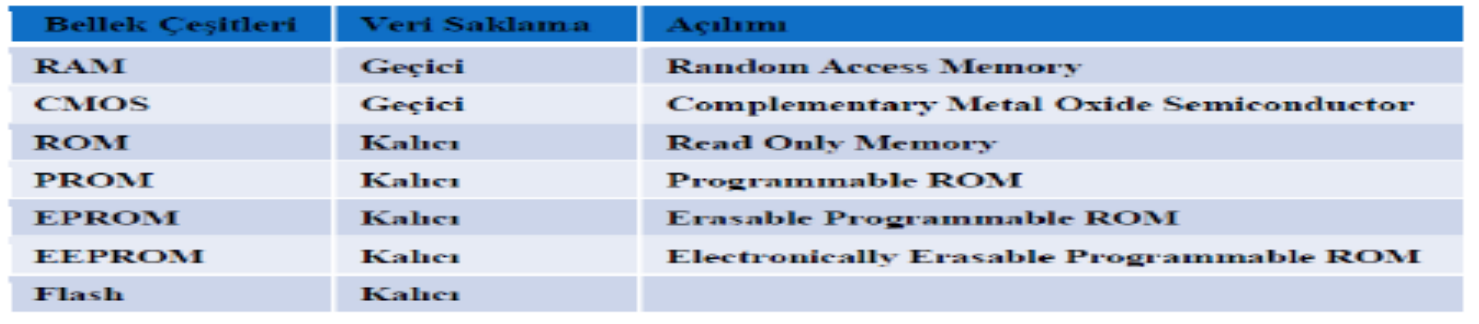

Tablo 3.1: Bellek cesitleri

### 12-D AĞ İŞLETMENLİĞİ-ARKA SAYFA ALT TARAF

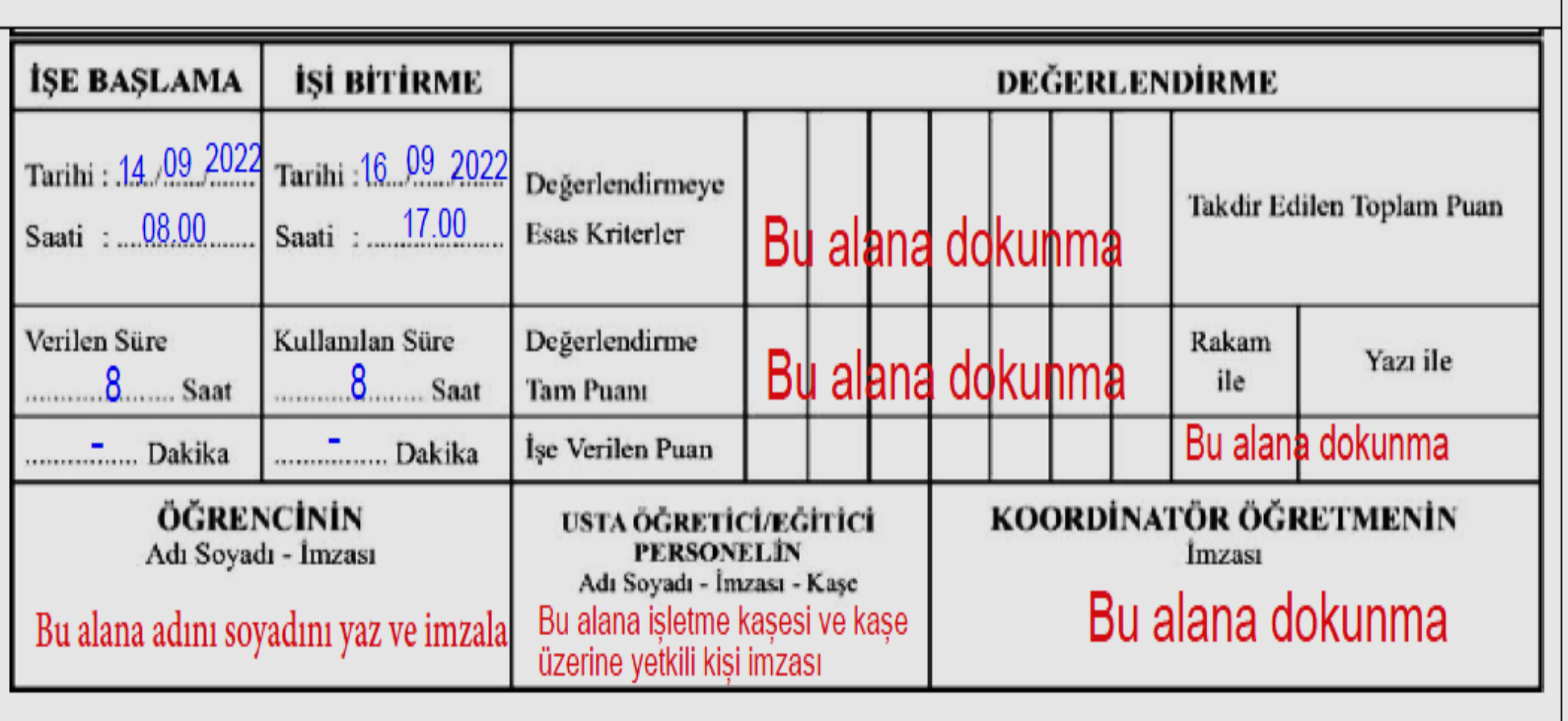

## EK BİLGİLER-1

- **Staj defterinizi mavi tükenmez kalemle doldurunuz.**
- **Staj defterinizi okulun web sitesinden indirdiğiniz dal planına göre ve o dal planındaki konuları referans alarak doldurmanız gerekiyor.**
- **Staj defterinizi doldururken içerik için 10., 11. ve 12.sınıf megep modüllerinden yararlanabilirsiniz.**

# EK BİLGİLER-2

- **Staj defterinizde eksik sayfa ya da sayfa yetersizliği olduğu durumlarda boş içerik sayfasından fotokopi ile çoğaltma işlemi yapabilirsiniz.**
- **Fotokopi olan sayfaları staj defterinizin arasında zımbalı olacak şekilde ayarlayınız.**
- **İşletme değişikliği yaptıysanız staj defterinizi doldurduktan sonra her bir sayfa**
	- ➢ **fesih sözleşmesinin düzenlendiği tarihe kadar olan kısmı eski işletmenin yetkili personeli tarafından**
	- ➢**o tarihten itibaren mevcut kısım ise son staj yaptığınız işletmenin yetkili personeli tarafından firma kaşesi ile kaşelenip imzalanacaktır.**

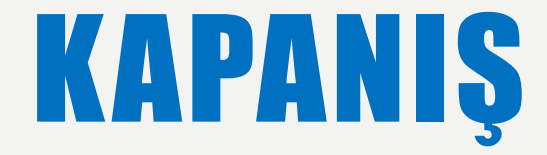

### • **Yeterli zamanım yok deme… Pasteur, Michelangelo, Leonardo da Vinci'nin de günleri 24 saatti…**

• **DİNLEDİĞİNİZ İÇİN TEŞEKKÜRLER…**